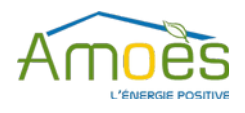

# *Programme Formation TRNSYS* **AMOES**

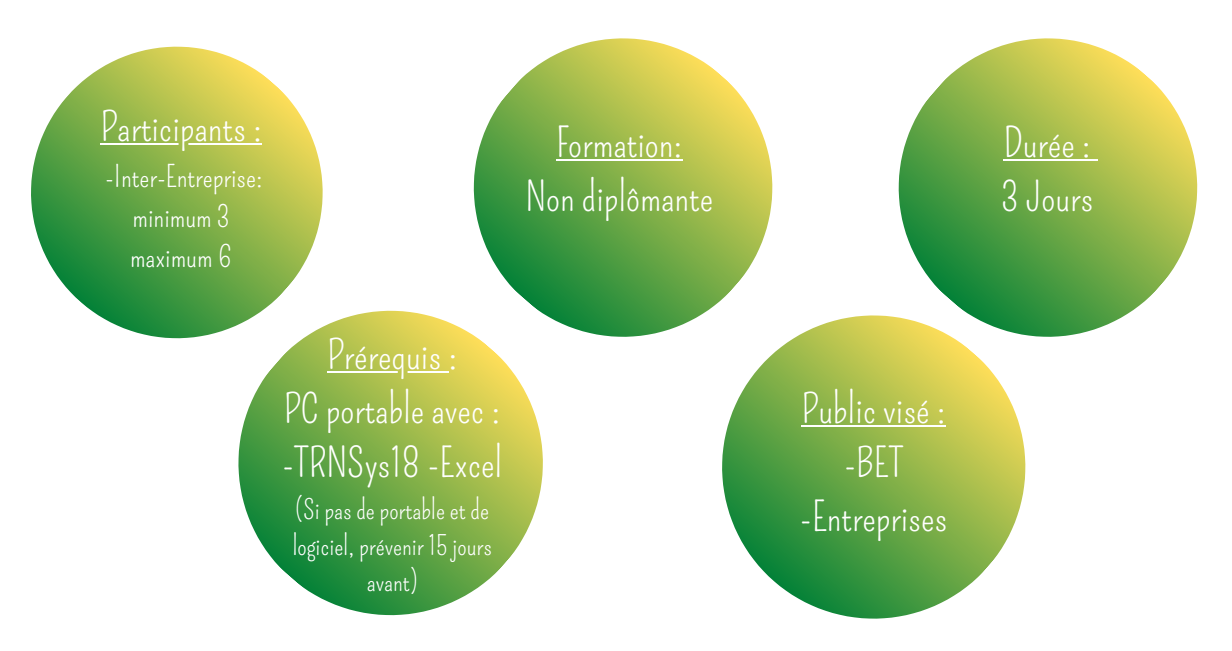

#### **Droit de publication :**

Toute utilisation ou reproduction intégrale ou partielle du présent document sans le consentement de la société AMOES est illicite. Cette représentation ou reproduction par quelque procédé que ce soit constituerait une contrefaçon sanctionnée par les dispositions des articles L.335-1 et suivants du Code de la Propriété Intellectuelle et, de manière générale, une atteinte aux droits de la société AMOES.

### **Sommaire**

#### **Introduction**

- 1.Objectifs de la formation
- 2.Méthodologie
- 3.Intervenant
- 4.Méthode et moyens pédagogiques
	- Présentation générale de TRNSys
	- Étude de cas principal
	- Autres cas pratiques
- 5. Supports fournis
- 6.Date et Horaires
- 7.Coût et formalité de paiement

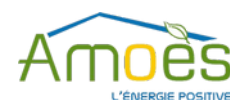

### **Introduction**

L'étude thermique des bâtiments a longtemps reposé sur une modélisation statique des phénomènes. Dans un contexte énergétique mondial tendu, la réalisation de bâtiments énergétiquement performants est un enjeu majeur des prochaines décennies, pour réussir à relâcher la pression qui pèse sur l'énergie et le climat. Or, le comportement thermique du bâtiment met en jeu de nombreux phénomènes physiques dynamiques dont certains effets, négligeables dans un bâtiment traditionnel, deviennent déterminants dans un bâtiment très isolé. C'est pourquoi, la simulation thermique dynamique est aujourd'hui un outil incontournable pour la recherche, le développement et la conception de bâtiments peu consommateurs d'énergie.

TRNSys figure parmi les outils de recherche les plus puissants permettant l'étude du comportement thermique du bâtiment. Ses très nombreuses fonctionnalités permettent de réaliser un travail en profondeur sur le comportement thermique des bâtiments et de leurs différents constituants.

### **1 | Objectifs de la formation**

L'objectif est d'initier les participants à l'usage du logiciel TRNSys. Même si in fine, TRNSys peut être destiné à des usages très variés, l'idée est d'introduire sommairement les fonctionnalités du logiciel, puis très vite de pratiquer au travers d'une étude de cas spécifique à la conception d'un bâtiment basse consommation d'énergie (besoins de chauffage, confort d'été, études de sensibilité). A la suite de ces 3 jours, les participants sauront manipuler le logiciel, mener la simulation thermique dynamique d'un bâtiment, et connaîtrons les outils disponibles et la démarche pour manier les autres applications de TRNSys.

### **2 | Méthodologie**

En tant que bureau d'étude spécialisé dans la conception et la réalisation de bâtiments à très basse consommation d'énergie, Amoès a développé une connaissance solide du logiciel TRNSys et de ses potentialités. Forts de notre expérience sur des problématiques variées touchant à la thermique de différents bâtiments, nous avons développé notre propre méthodologie pour l'utilisation de TRNSys, ainsi que des outils pratiques pour l'exploitation des résultats.

C'est pourquoi, notre formation repose sur des études de cas, une initiation à notre méthodologie, dans la logique de conception d'un bâtiment à basse consommation d'énergie. Selon nous, pratiquer est le meilleur moyen de comprendre comment fonctionne le logiciel et d'appréhender ses fonctionnalités de base. Ces études de cas sont interactives, l'idée étant d'échanger un maximum sur notre connaissance du logiciel, ses avantages et ses limites.

### **3|Intervenant**

Vincent COSTE assure les formations TRNSYS depuis 2009. Il a utilisé TRNSYS sur des projets de recherche et sur de nombreux projets opérationnels (centres aquatiques, grands immeubles de bureaux, constructions scolaires et bâtiments très spécifiques).

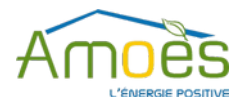

### **4| Méthode et moyens pédagogiques**

### **Présentation générale de TRNSys**

La formation commence par une présentation du programme des 3 jours et une présentation générale du logiciel. L'objectif est d'évoquer :

- Les modules du logiciel
- Ses applications
- Sa contribution à la conception d'un bâtiment à basse consommation d'énergie

#### **Etude de cas principal**

Après avoir suivi une démonstration de l'utilisation du logiciel, les participants se lanceront dans la modélisation d'un bâtiment type, à l'aide d'un tutoriel et d'une démonstration du formateur. Le formateur accompagnera également les stagiaires en étant à leur côté et en intervenant à leur demande. Le travail sur le cas d'étude se déroule en 5 étapes :

#### **Création du modèle :**

 $\bullet$  Modélisation du bâtiment sous TRNBUILD (saisie des matériaux, parois, menuiseries, des ponts thermiques, des débits de ventilation, des niveaux de chauffage zonage du bâtiment –i.e. découpage en plusieurs zones thermiquement homogènes-…)

- Modélisation de l'environnement du bâtiment (données météo, masques solaires…)
- Modélisation de l'utilisation du bâtiment (scénario d'occupation, saisies des apports de chaleurs internes, utilisation des volets)

#### **Simulations dynamiques**

#### **Exploitations et présentation des résultats**

**Complexification du modèle avec des améliorations apportées aux niveaux énergétiques :**

- Modification de l'enveloppe thermique
- Modélisation d'une ventilation double-flux avec by-pass automatique
- Modélisation d'un puits provençal
- Modélisation d'un débord de toiture (casquette)

#### **Modélisation de système de chauffage :**

- Création d'un modèle de pompe à chaleur sur l'air extrait
- Modélisation d'un plancher chauffant (avec TRNBuild)

Enfin, on procédera à un débriefing sur les problématiques rencontrées et les erreurs courantes.

#### **Autres cas pratiques**

**ECS Solaire :** Modélisation d'un système de production d'eau chaude solaire (individuel ou collectif)

#### **Saisie 3D** :

- Création du cas d'étude précédent avec la saisie graphique grâce à Trnsys3D, plugin de SketchUp
- Explications des intérêts et des inconvénients de la saisie 3D, pourquoi et quand l'utiliser

**Création d'un nouveau type :** Ouverture à la création de type en utilisant un codage Fortran (pour postes équipés de Visual Studio et d'un compilateur Fortran)

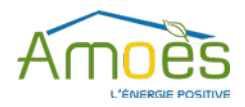

# **5| Supports fournis**

La formation comprend :

- La présentation PowerPoint
- Les fichiers informatiques des études de cas

Ces supports sont la propriété de la société AMOES et seuls les participants à la prestation y auront **accès.**

### **6 |Horaires et Dates**

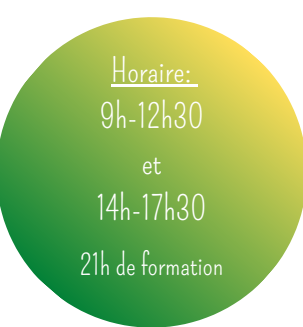

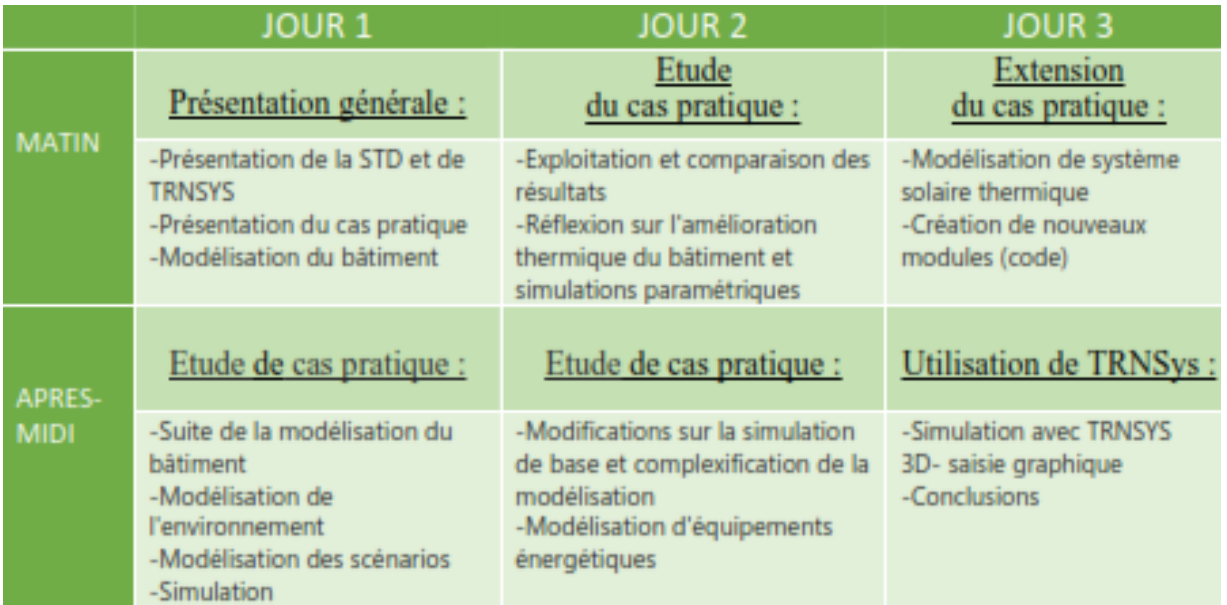

## **7| Coût et formalité de paiement:**

#### **Paiement :**

15 jours avant le début de la formation

Par virement : un RIB vous sera transmis si convention signée. ou Par chèque bancaire au nom d'AMOES SCOP-ARL

A envoyer 15 jours **AVANT** le début de la formation.

Coût par personnes: 2400 euros HT